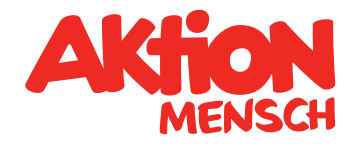

## MOIA in Hamburg kostenfrei Nutzen – wie geht das?

Schwerbehinderte Menschen, die nach dem Sozialgesetzbuch zur kostenlosen Mitfahrt im öffentlichen Personennahverkehr berechtigt sind, können MOIA unentgeltlich nutzen. Gegebenenfalls auch ihre Begleiter\*innen. Dazu braucht man einen Schwerbehinderten-Ausweis, eine Wertmarke, den Personalausweis und ein Smartphone.

Und so geht es:

- **1.** MOIA-App auf dem Smartphone installieren.
- **2.** Einen Account anlegen und sich dafür einmalig über die App bei MOIA registrieren.
- **3.** Über die App einen Termin im Kundenzentrum von MOIA reservieren: Im eigenen Profil unter "Einstellungen" die Option "Barrierefreiheit" wählen. Dort gibt es den Abschnitt "Freifahrten mit deinem Schwerbehindertenausweis". Zur Anleitung mit Screenshots: <https://help.moia.io/hc/de/articles/7317447358621>
- $\overline{4}$ . **4.** Persönlich zum Termin gehen. Das Kundenzentrum von MOIA hat die Adresse:

 Mittleres Gebäude / 1. Obergeschoss MOIA Assist Center im ZOB Adenauerallee 78 20097 Hamburg

Hier gibt es eine genaue Beschreibung, wie man dorthin kommt. (Link: https://help.moia.io/hc/de/articles/7317325912733-Freifahrt-Status-Wo-findetdie-Ausweispr%C3%BCfung-statt-)

Zum Termin folgende Dokumente mitbringen:

- **•** einen Personalausweis oder ein anderes Identitätsdokument
- **•** einen gültigen Schwerbehindertenausweis (zweifarbig in grün / orange), optional mit Kennzeichen "B"
- **•** ein gültiges Beiblatt mit Wertmarke

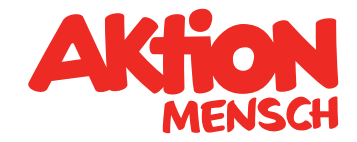

- **5.** Die Ansprechpartnerin oder der Ansprechpartner schalten den Account dann für die Dauer der Gültigkeit der Wertmarke in den Freifahr-Status. Wichtig: Die Dokumente müssen bei den Fahrten mit MOIA dem Fahrer vorgezeigt werden.
- **6.** Für die Verlängerung des Freifahr-Status einen neuen Termin im MOIA-Kundenzentrum vereinbaren und neue Wertmarke und den Schwerbehindertenausweis vorlegen.

## Mehr Informationen zum Freifahr-Status gibt es online bei MOIA: https://help.moia.io/hc/de/sections/360002763558-MOIA-f%C3%BCr-Menschen-mit-Unterst%C3%BCtzungsbedarf-und-oder-Behinderungen